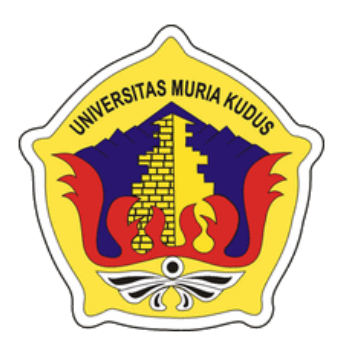

# **L A P O R A N S K R I P S I**

# **ANIMASI METAMORFOSIS CAPUNG BERBASIS ANDROID**

**YAHYA WIYADI NIM. 201351176**

KUDUS

## **DOSEN PEMBIMBING**

**Tri Listyorini, M.Kom Evanita, S.Kom, M.Kom**

# **PROGAM STUDI TEKNIK INFORMATIKA**

**FAKULTAS TEKNIK UNIVERSITAS MURIA KUDUS 2018**

#### **HALAMAN PENGESAHAN**

#### ANIMASI METAMORFOSIS CAPUNG BERBASIS ANDROID

#### YAHYA WIYADI

#### NIM. 201351176

Kudus, 19 Februari 2018

Menyetujui,

Ketµa Penguji,

Rizkysari Mei Maharani, M.Kom NIDN 0620058501

Pembinting Utama,

Tri Listyorini, M.Kom NIDN. 0616088502

Dekan Fakultas Teknik

Mohammad Dahlan, ST, MT **FULTAS TO MIDN. 0601076901** 

Anggota Penguji I,

Aditya Akbar Riadi, M.Kom NIDN. 0912078902

Mengetahui,

Anggota Penguji II

Esti Wijayanti, M.Kom NIDN. 0605098901

Esti

Pembimbing Pendamping,

Evanita, M.Kom NIDN. 0611088901

Ketua Program Studi Teknik Informatika

Ahmad Jazul, M.Kom NIDN: 0406107004

 $\rm ii$ 

#### PERNYATAAN KEASLIAN

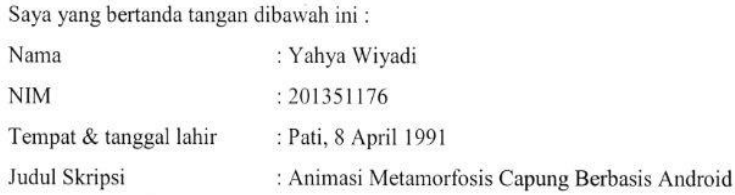

Menyatakan dengan sebenarnya bahwa penulisan skripsi ini berdasarkan hasil penelitian, pemikiran dan pemaparan asli dari saya sendiri, baik seluruh laporan maupun kegiatan lain yang tercantum sebagai bagian dari skripsi ini. Seluruh ide, pendapat, atau materi dari sumber lain telah dikutip dalam skripsi dengan cara penulisan refernsi yang sesuai.

Demikian pernyataan ini saya buat dengan sesungguhnya dan apabila dikemudian hari terdapat penyimpangan dan ketidak benaran dalam pernyataan ini, maka saya bersedia menerima sanksi akademik berupa pencabutan gelar dan sanksi lain sesuai dengan peraturaan yang berlaku di Unuversitas Muria Kudus.

Demikian pernyataan ini saya buat dalam keadaan sadar tanpa paksaan dari pihak manapun.

> Kudus, 19 Februari 2018 Yang memberi pernyataan,

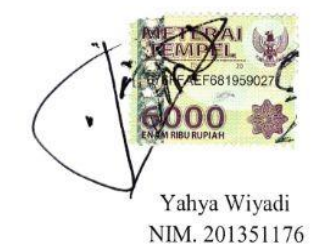

iii

#### **ANIMASI METAMORFOSIS CAPUNG BERBASIS ANDROID**

Nama mahasiswa : Yahya Wiyadi NIM : 201351176 Pembimbing :

1. Tri Listyorini, M.Kom

2. Evanita, M.Kom

## **RINGKASAN**

Pengalaman belajar mengenai proses metamorfosis capung yang menarik dan interaktif merupakan hal yang melatarbelakangi perancangan dan pembuatan aplikasi animasi berbasis android ini. Capung merupakan salah satu keanekaragaman hayati yang dimilki oleh Indonesia dan salah satu kelompok arthropoda yang memilki ukuran sedang hingga besar dan warna menarik. Pelajaran metamorfosis capung saat ini hanya bisa dipelajari melalui buku-buku yang di nilai kurang menarik dan juga kurang efektif. Tapi dengan menggunakan teknologi animasi diharapkan mampu membuat pembelajaran metamorfosis capung lebih menarik. Animasi ini dibuat dengan menggunakan *Adobe Flash*. Metode yang digunakan dalam pembuatan aplikasi ini adalah metode pengembangan multimedia serta *smartphone android* sebagi media informasinya.

Kata kunci : *Adobe Flash*, Capung, *Smartphone android*

#### *ANIMATED METAMORPHOSIS DRAGONFLY BASED ON ANDROID*

*Student Name* : Yahya Wiyadi *Student Identity Number* : 201351176 *Supervisor* : 1. Tri Listyorini, M.Kom

2. Evanita, M.Kom

# *ABSTRACT*

*Dragonfly is "capung", the experience of learning about the interesting and interactive draft metamorphosis process is the background of the design and manufacture of this android based animation application. Dragonfly are one of the biodiversity owned by Indonesia and one of the arthropod groups that have medium to large size and attractive colors. The lesson of metamorphosis of dragonfly today can only be learned through books that are of less value and less effective. But by using animation technology is expected to make learning metamorphosis of dragonfly more interesting. This animation was created using Adobe Flash. The method used in making this application is a method of multimedia development as well as android smartphone information media.*

*Keywords: Adobe Flash, Dragonfly, Android Smartphone*

.

#### **KATA PENGANTAR**

Segala puji bagi Allah SWT yang telah memberikan rahmat, taufiq, hidayah dan imayahnya sehingga penulis mempu menyelesaikan penyusunan skripsi ini yang berjudul "Animasi Metamorfosis Capung Berbasis Android".

Penyusunan skripsi ini ditunjukan untuk memenuhi salah satu syarat memperoleh Gelar Kesarjanaan Program Studi Teknik Informatika Fakultas Teknk Universitas Muria Kudus.

Pelaksaan skripsi tak lepas dari bantuan dan dukungan beberapa pihak, untuk itu penulis menyampaikan ucapan terima kasih kepada :

- 1. Bapak Dr. Suparnyo, SH, MS, selaku Rektor Universitas Muria Kudus.
- 2. Bapak Mohammad Dahlan, ST, MT, selaku Dekan Fakultas Teknik Informatika Universitas Muria Kudus.
- 3. Bapak Ahmad Jazuli, M.Kom, selaku Ketua Program Studi Teknik Informatika Universitas Muria Kudus.
- 4. Ibu Tri Listyorini, M.Kom, selaku pembimbing I yang telah banyak memberikan masukan selama penyusunan skripsi ini.
- 5. Ibu Evanita, M.Kom, selaku pembimbing II yang telah banyak memberikan masukan selama penyusunan skripsi ini.
- 6. Bapak dan Ibuku tersayang yang telah senantiasa memberikan dukungan, semangat, doa dan materi yang sangat berarti.
- 7. Teman-teman TI angkatan 2013 yang telah memberikan saran dan motivasi.
- 8. Semua pihak yang telah membantu penyusunan skripsi ini.

Penulis menyadari adanya kekurangan dan ketidaksempurnaan dalam menulis skripsi ini, karena itu penulis menerima kritik, saran dan masukan dari pembaca sehingga penulis dapat lebih baikdi masa yang akan datang. Akhirnya penulis berharap semoga skripsi ini bermanfaat khususnya bagi penulis dan umumnya bagi para pembaca.

Kudus, 19 Februari 2018

#### Penulis

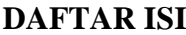

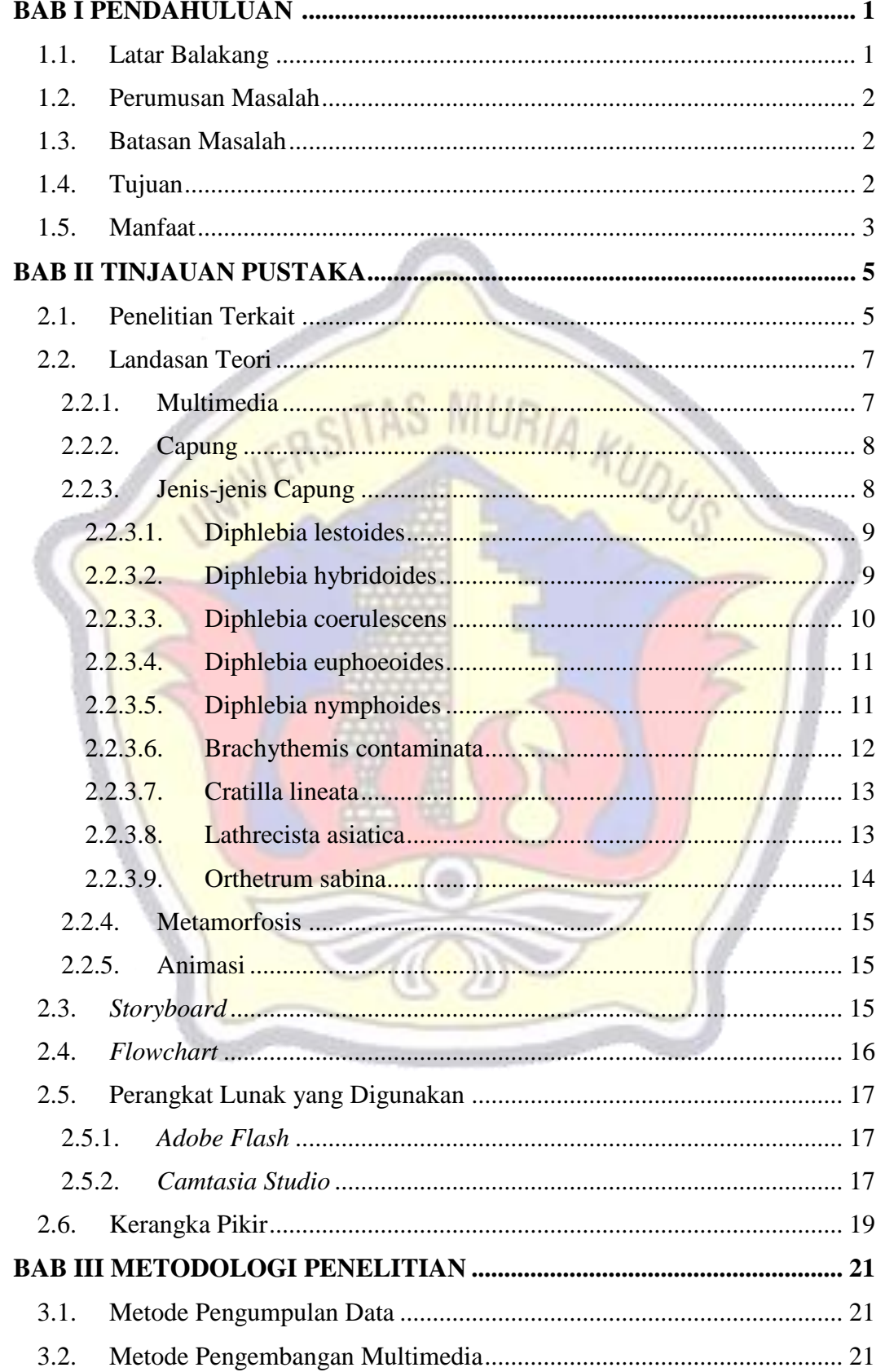

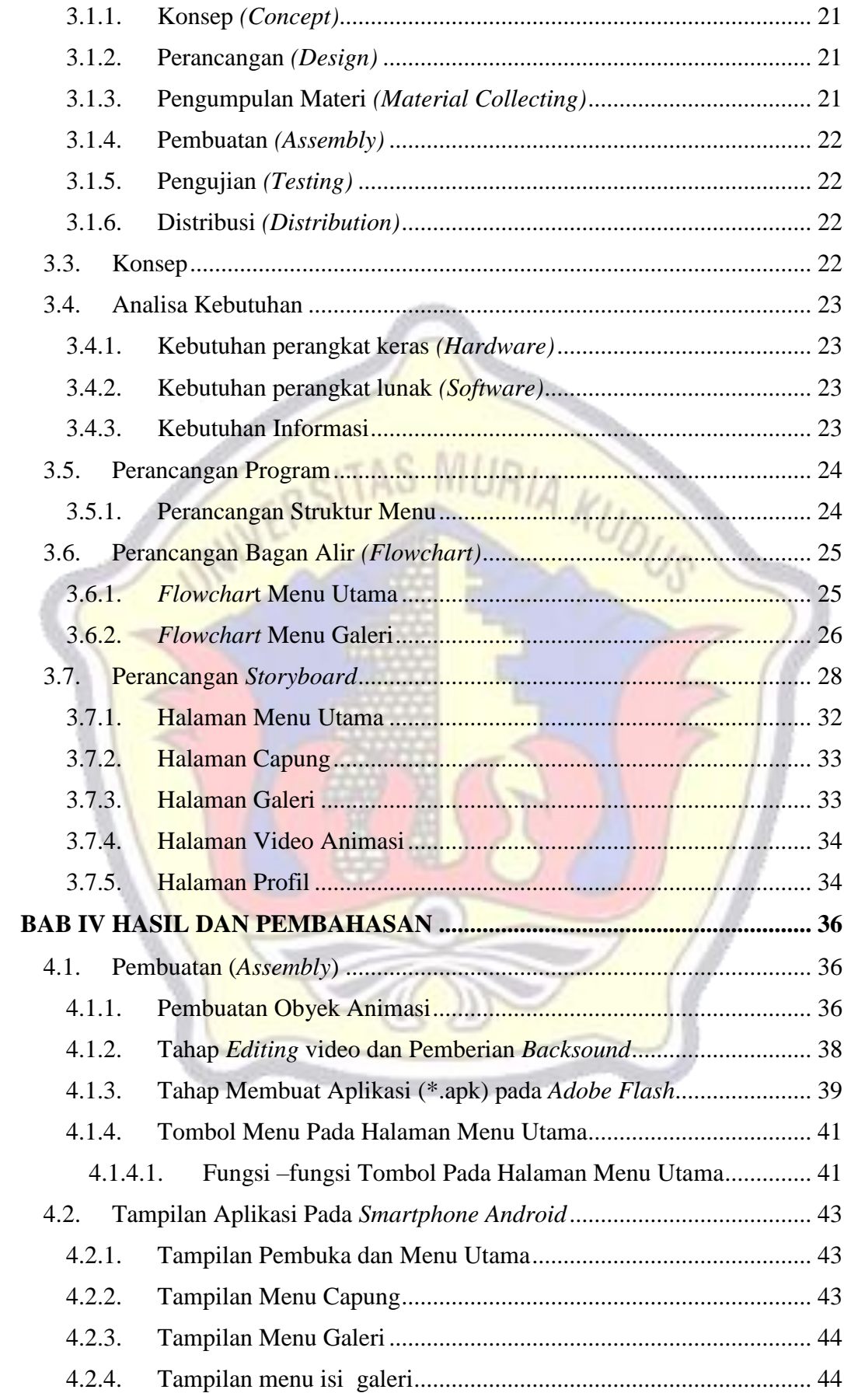

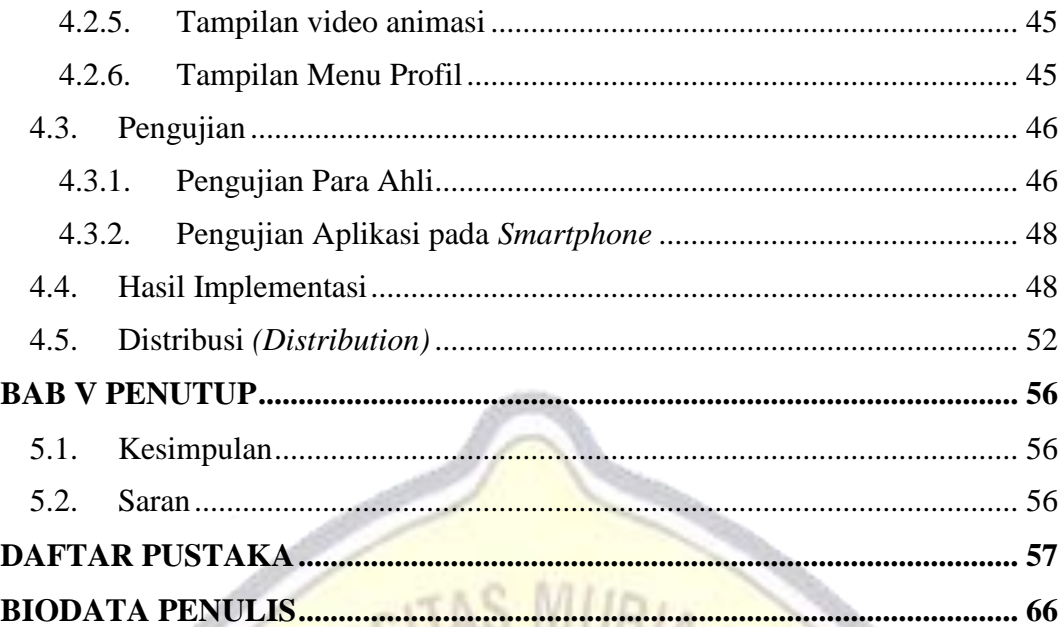

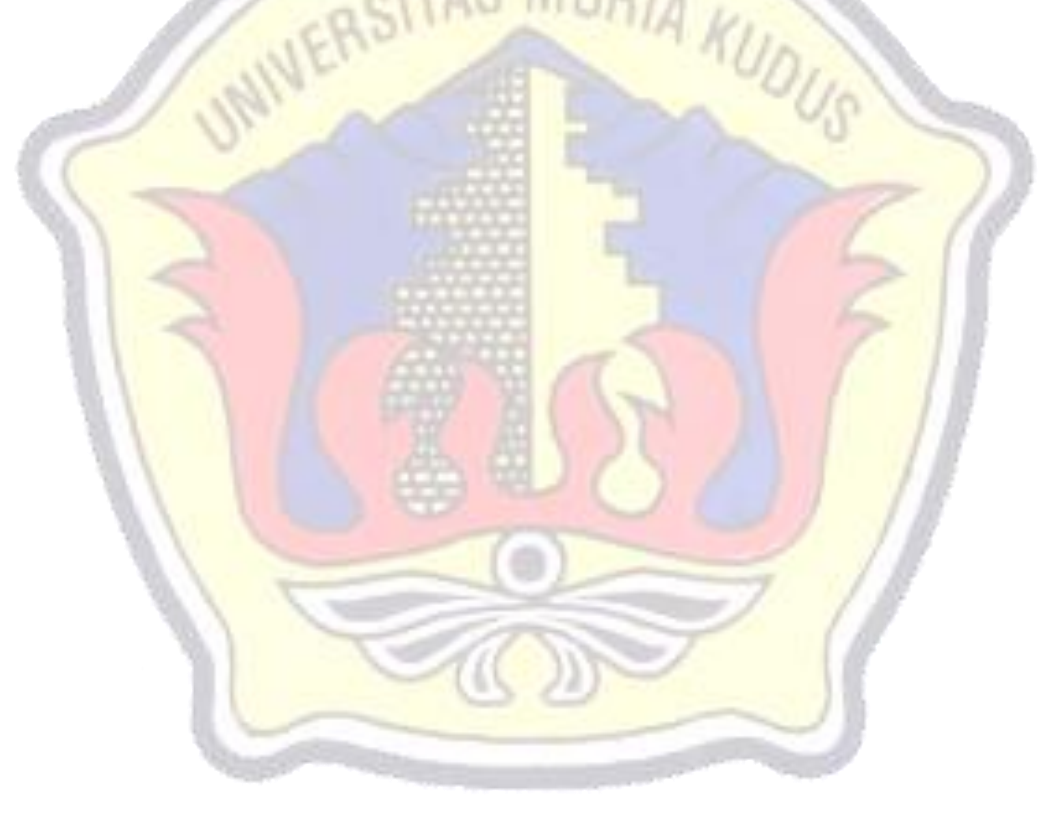

### **DAFTAR GAMBAR**

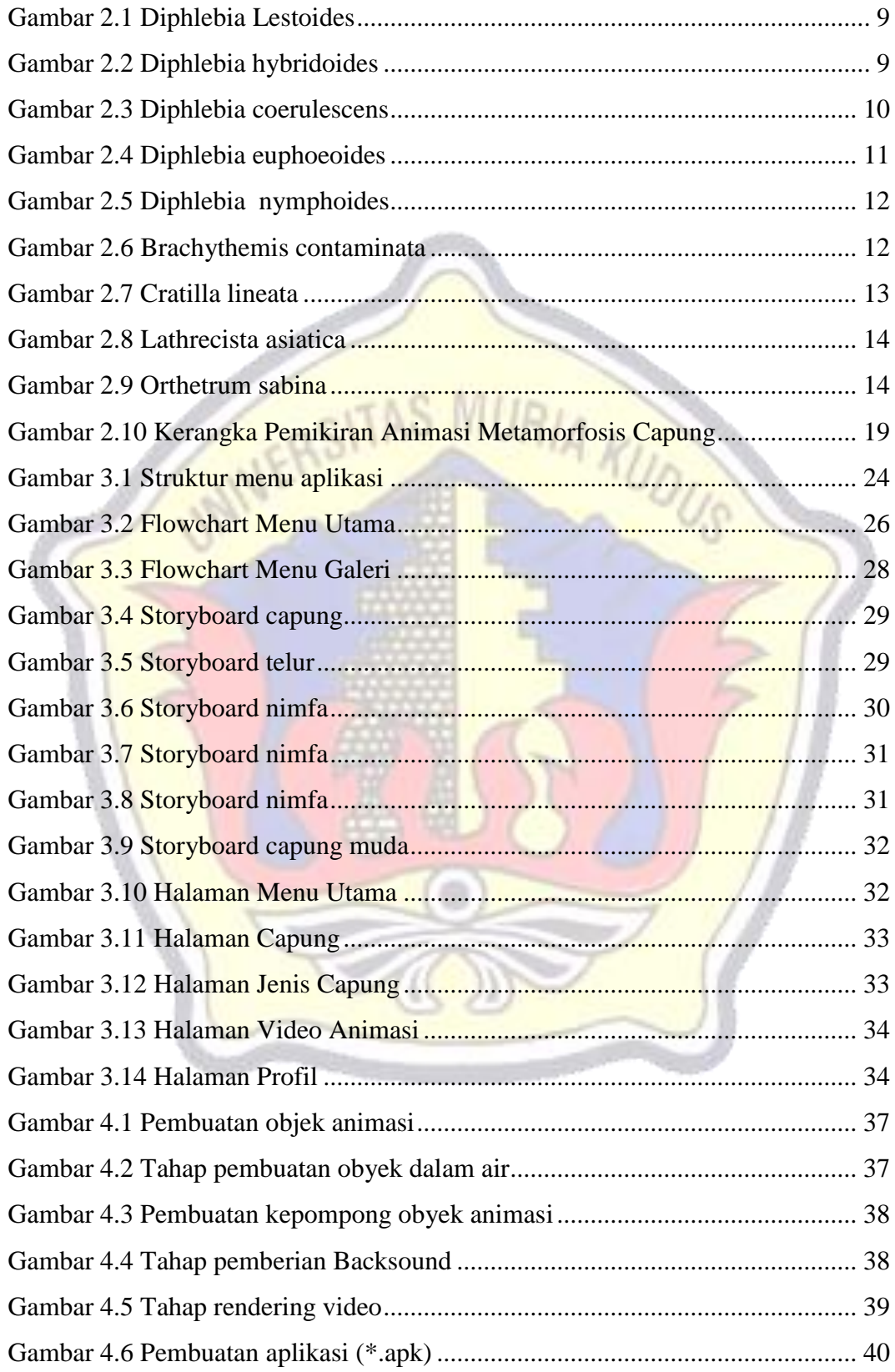

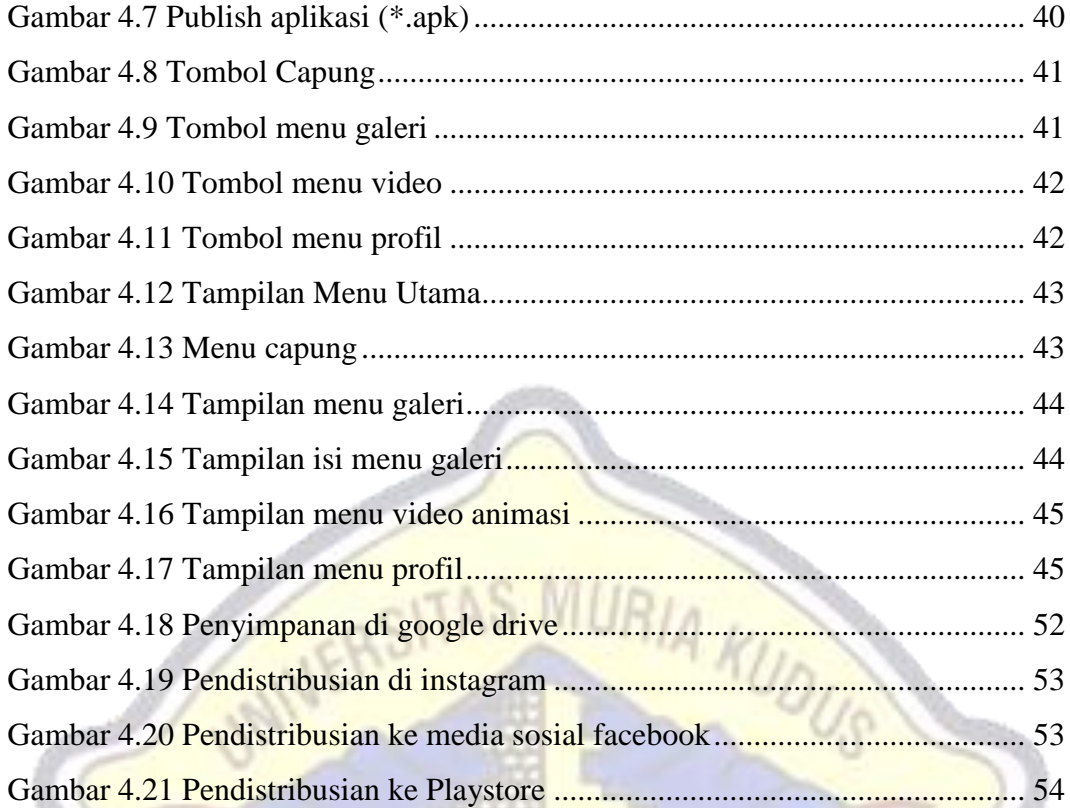

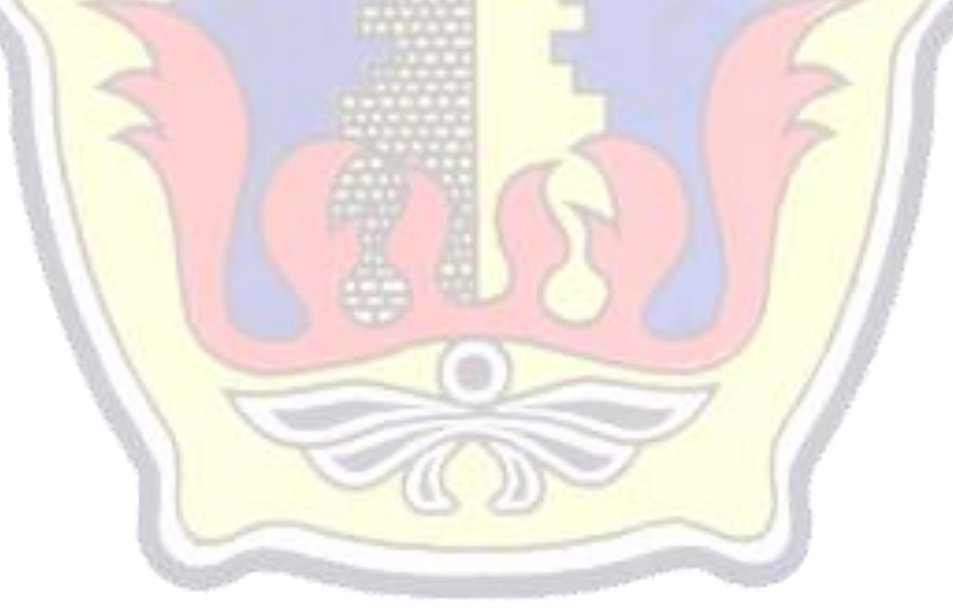

# **DAFTAR TABEL**

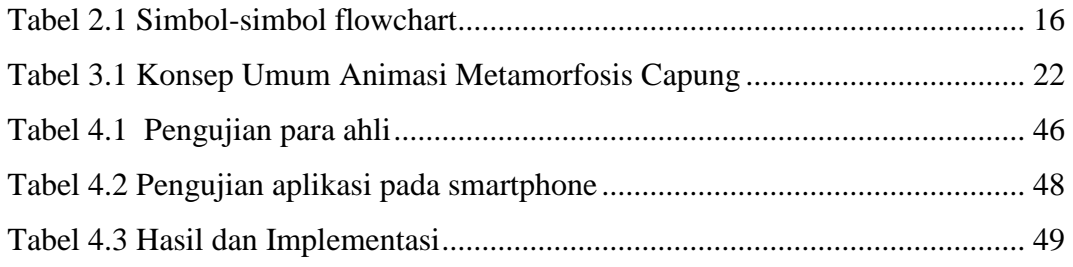

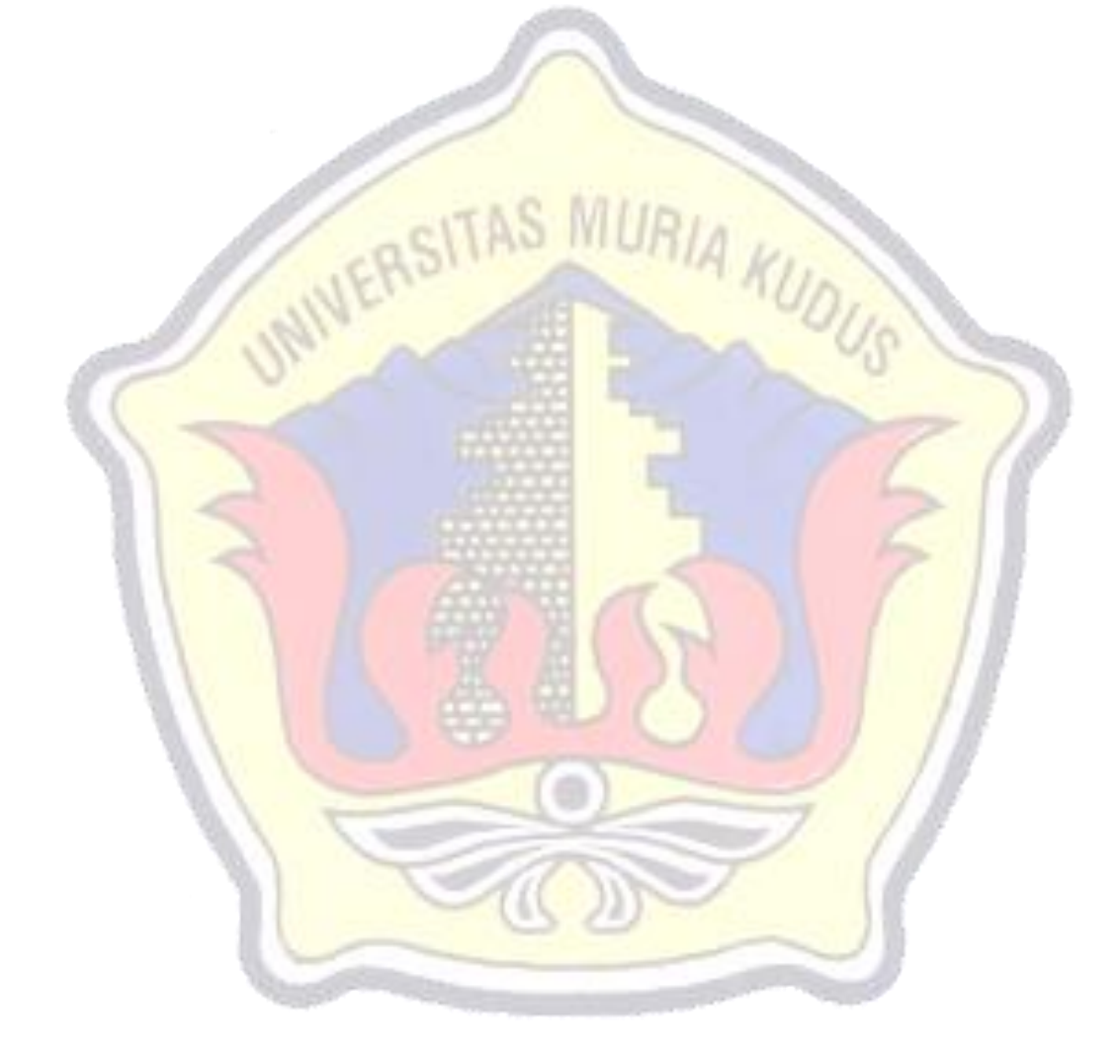

## **DAFTAR LAMPIRAN**

- Lampiran 1 Buku Bimbingan Skripsi
- Lampiran 2 Revisi setelah sidang
- Lampiran 3 Biodata

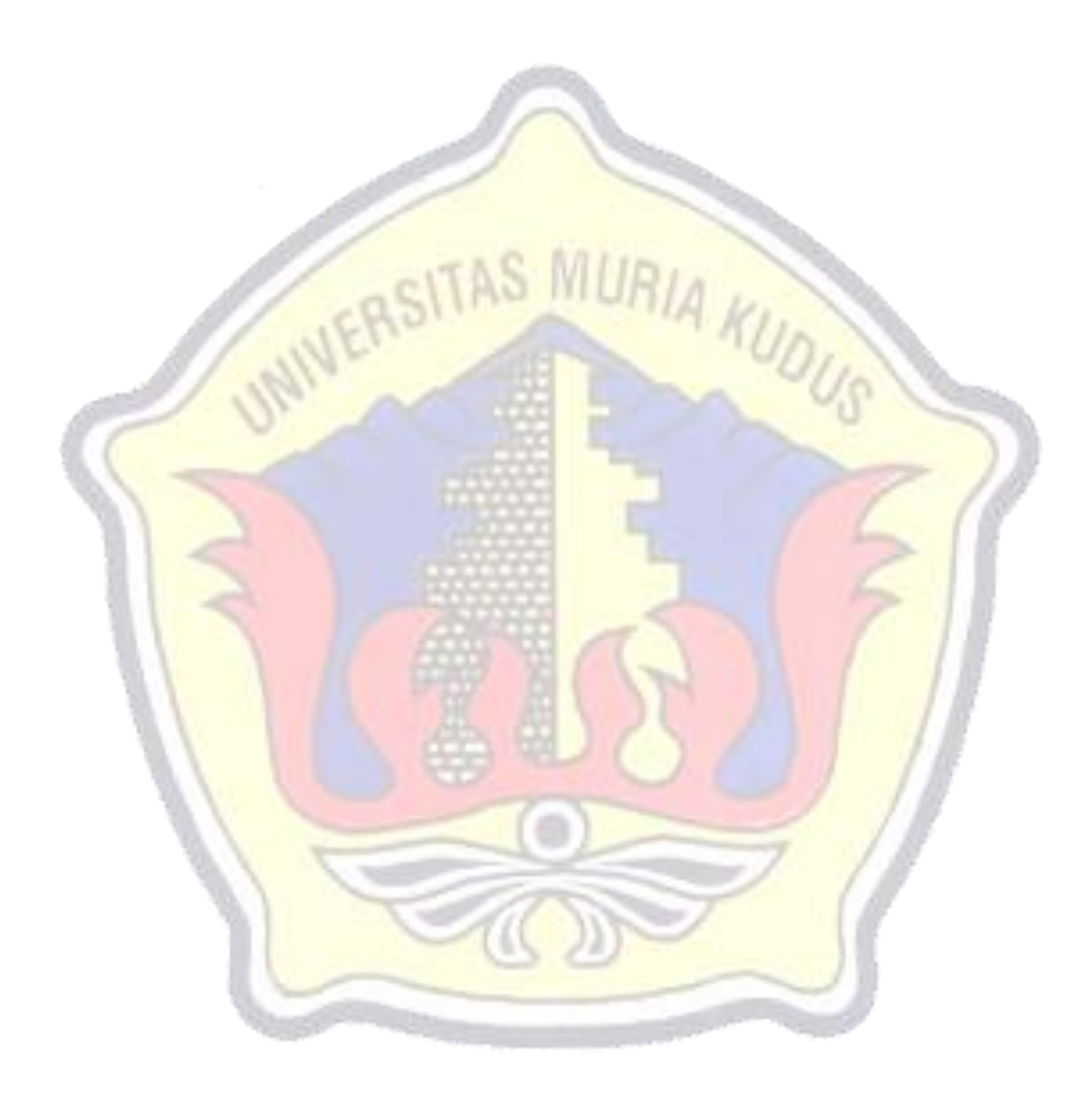